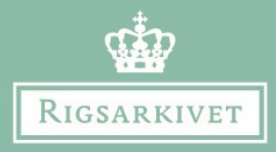

### Vejledning

# **Indtastning af Dødsattester 2.0**

**Indhold:** 

[Side 2-3: Grundregler for indtastningen](#page-1-0)  [Side 4-8: Vejledning til de enkelte felter i](#page-3-0)  dødsattesterne [Side 9: Lidt om Dødsattester](#page-8-0)  [Side 11: Eksempler på forside og bagside](#page-10-0)  S[ide 12-19: Eksempler på udfyldte attester](#page-11-0) 

> Version 1.2 Mar/2021

### Vejledning til dødsattester

Denne vejledning er udarbejdet for at sikre høj kvalitet i de indtastede dødsattester. Det er derfor vigtigt, at du følger den. Har du spørgsmål til vejledningen kan du skrive til Rigsarkivet på [crowd@sa.dk.](mailto:crowd@sa.dk)

#### <span id="page-1-0"></span>**Grundregler for indtastningen**

Kilden indtastes på samme måde som der står skrevet i den originale tekst, med samme stavemåde. Du skal altså ikke ændre stavemåden til nutidig retskrivning, eller rette fejlstavninger. Dette gælder også selvom du ved, der er fejl. Du kan kommentere fejl i feltet "Indtasters bemærkninger". Ligeledes skal du heller ikke skrive forkortelser ud. Enkelte undtagelser fremgår i vejledningen til de enkelte felter. Hvis du støder på attester med dødfødte, skal ordet "dødfødt "noteres i feltet "Indtasters bemærkninger". Hvis du støder på attester med ordet "nyfødt", hvor der ikke er angivet alder, skal ordet "nyfødt" noteres i feltet "Indtasters bemærkninger".

Hvis du holder pause midt i indtastningen af en side, kan du gemme som kladde og senere vende tilbage til indtastningen under "Min profil". Kladden ligger til dig på din profil i 24 timer, hvorefter den låses op, så andre – eller du selv - kan taste den færdig. Indtastninger gemmes ikke automatisk undervejs.

Alle obligatoriske felter skal udfyldes. Kan du ikke udfylde et obligatorisk felt, fordi der ikke står noget i originalen, sætter du i stedet et hak i boksen "Tomt felt" til højre for indtastningsfeltet.

#### **Er kilden ulæselig?**

Er der noget, du ikke kan læse, så skriv i stedet ?? (to - og kun to - spørgsmålstegn):

- Hvis du er i tvivl om fx et efternavn, fx Thorkildsen, da skriver du: Thorkildsen??
- Kan du kun tyde begyndelsen, da skriv det du kan tyde, fx: Th??
- Kan du kun tyde slutningen, da skriv fx: ??sen
- Kan du kun tyde begyndelsen samt slutningen, men ikke det i midten, da skriv fx: Th??sen
- Kan du kun tyde den midterste del, men ikke begyndelsen og slutningen, da skriv fx: ??kild??
- Kan du slet ikke tyde efternavnet, da skriv: ??

Oplever du, at flere attester i serien er svære at tyde, kan du med fordel tage håndskriftkurset eller du kan skifte til en nyere serie, da de ældre serier ofte er svære at tyde.

Du finder kurset her: [https://www.sa.dk/da/hjaelp-og-vejledning/gotisk-haandskrift](https://www.sa.dk/da/hjaelp-og-vejledning/gotisk-haandskrift-introduktion/)introduktion/

#### <span id="page-3-0"></span>**Vejledning til de enkelte felter i dødsattesterne**

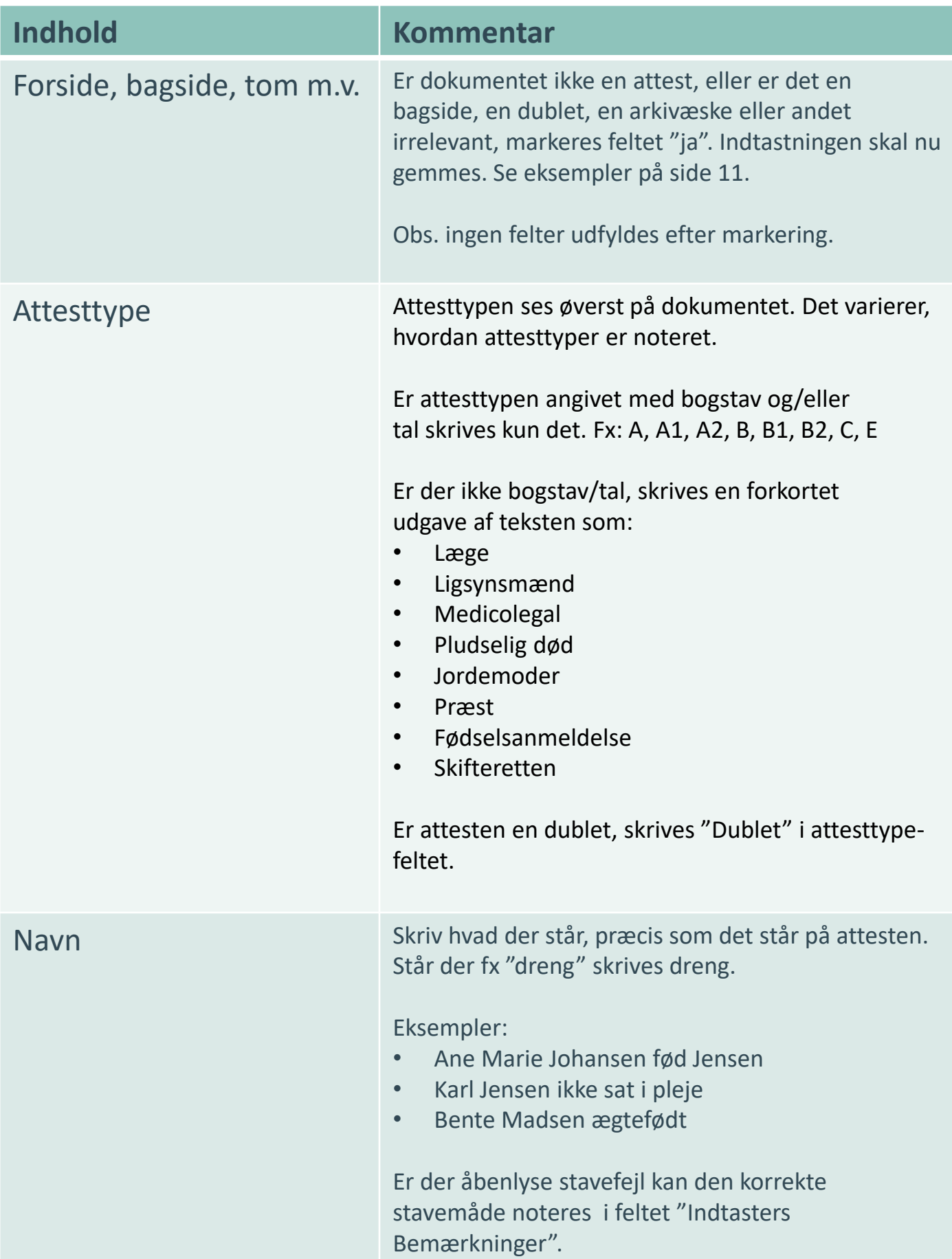

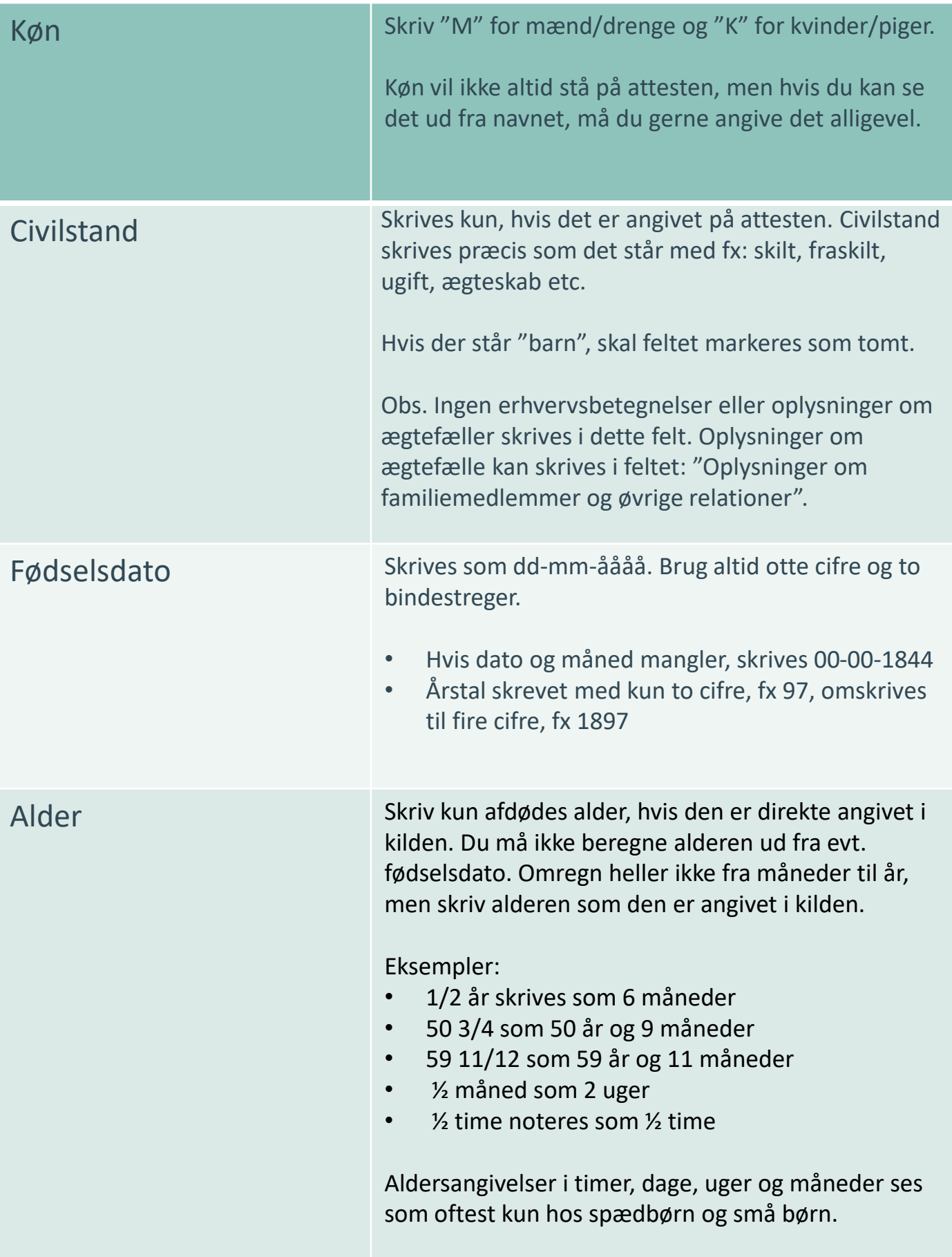

#### **RIGSARKIVET** SIDE 6

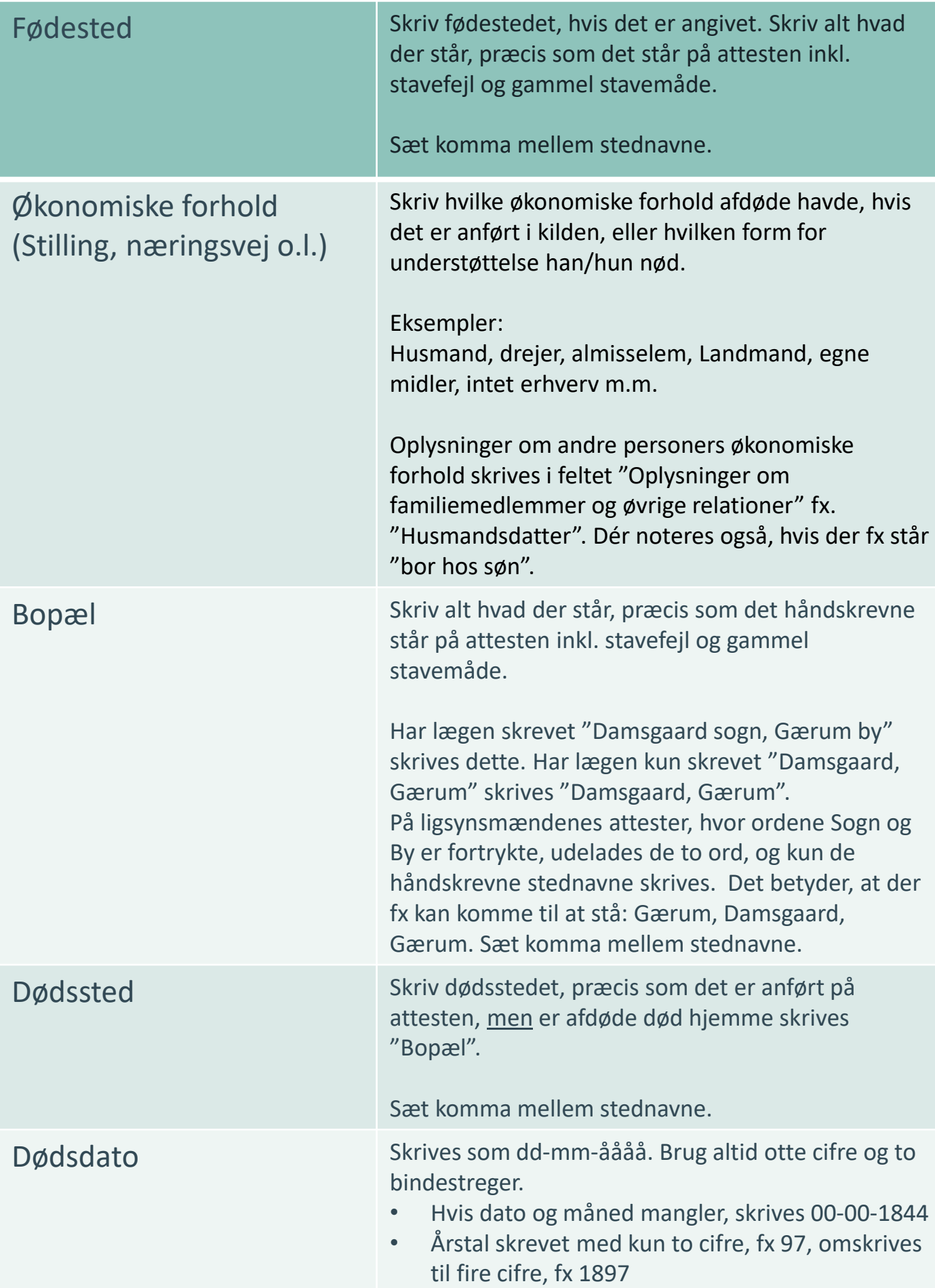

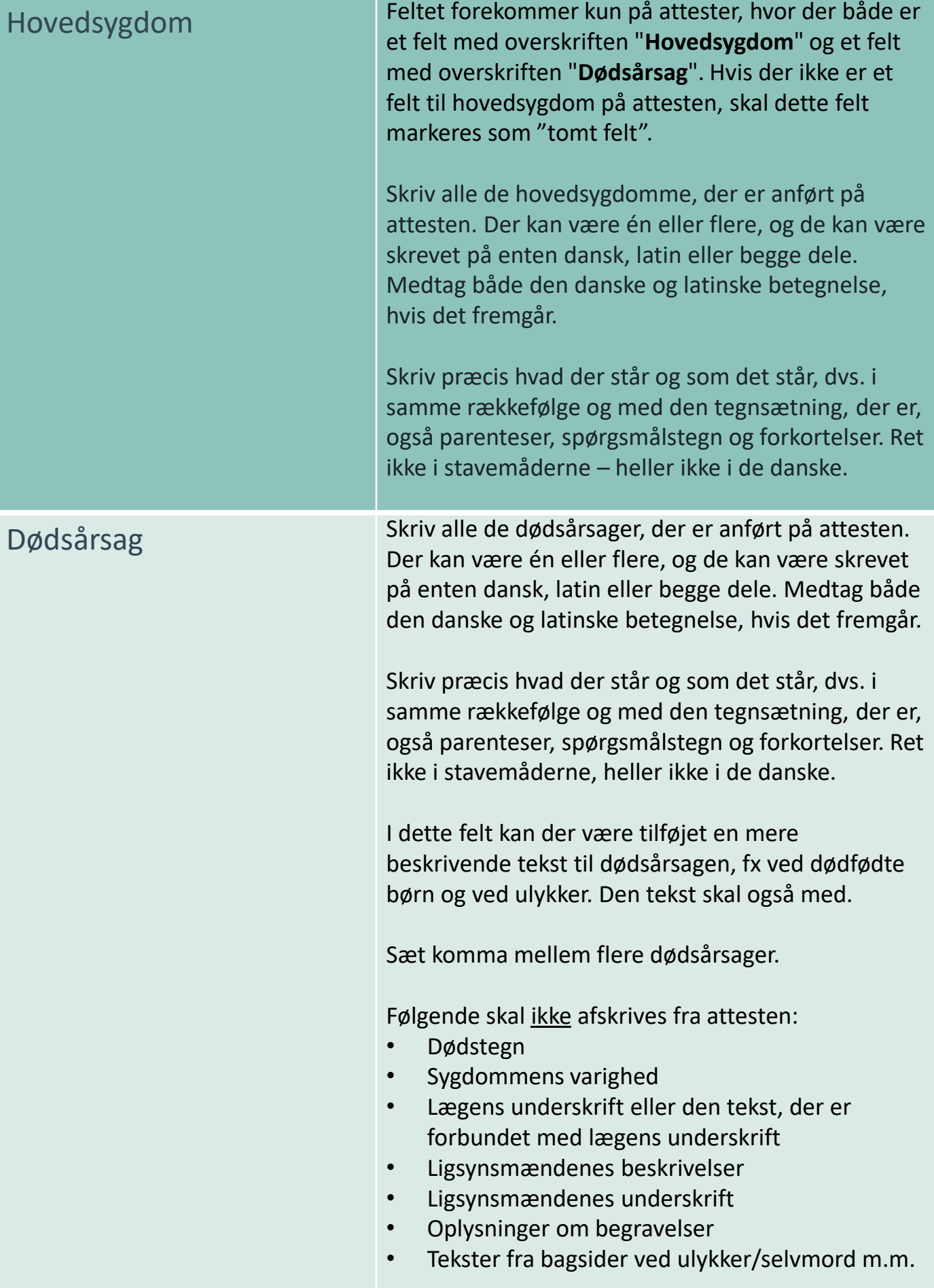

**Inches** 

D

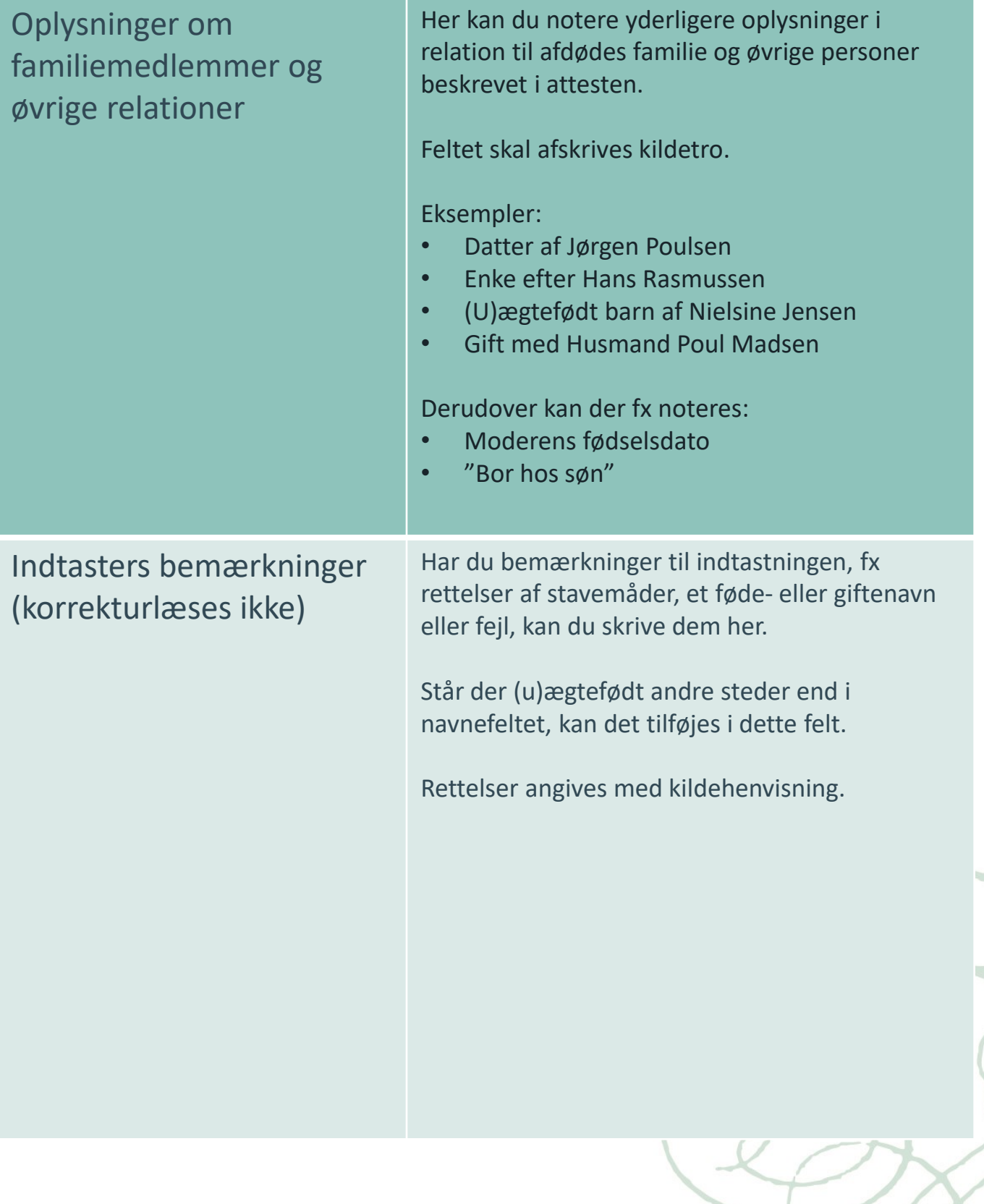

#### <span id="page-8-0"></span>Hvad er en dødsattest?

En dødsattest er et dokument som udstedes ved hvert dødsfald, som et bevis på at en person er død, og derfor gerne må blive begravet.

Dødsattesterne blev indført på grund af en stor frygt i befolkningen for at blive begravet levende, selvom man måske kun var skindød. I 1829 blev det derfor påbudt at ingen måtte begraves uden en dødsattest udstedt af en læge. I første omgang gjaldt det dog kun i København, men tre år senere blev påbuddet udvidet til også at gælde de større provinsbyer, og senere hele landet. Her kunne man dog ikke fastholde at det skulle være en læge der udstedte dødsattesterne, for der var simpelthen ikke nok læger. Derfor fik udvalgte lægmænd lov til, som ligsynsmænd, at udstede dødsattester.

Dødsattesterne var, og er stadig, vigtige dokumenter, som kan anvendes i mange andre sammenhænge end ved begravelser, hvilket man allerede i 1800-tallet var meget opmærksom på. Man opfordrede derfor lægerne til at være meget påpasselige når de udfyldte dødsattesterne:

"*Han* [lægen/ligsynsmanden] *bør fremdeles vide, at en Dødsattest meget ofte bliver et Dokument af særlig Betydning […] og at en skjødesløs Udfyldelse af en Dødsattest i mange Tilfælde kan medføre ubodelig Skade."* Anvisning for Læger med - Hensyn til Udstedelsen af Dødsattester, 1875

Med tiden udviklede systemet med dødsattester sig, og der kom flere typer af attester til, og flere felter at udfylde på selve attesterne. Dødsattesterne indeholder derfor forskellige informationer i løbet af årene, såsom navn, alder, køn, fødselsdato, erhverv, bopæl, dødssted, dødsdato, hovedsygdom, lægens navn, dødstegn og dødsårsagen.

**RIGSARKIVET** SIDE 10

#### **Hvad er bevaret?**

For tiden før 1920 er bevaringen af dødsattesterne fragmentarisk. Fra 1920 og fremefter er stort set alle dødsattester indsendt til Sundhedsstyrelsen, og derfra afleveret til Rigsarkivet. Materialet, der er opdelt efter lægedistrikter, er med ganske enkelte undtagelser komplet. Sønderjyske attester dog først fra 1921. Bedst bevaret er de københavnske dødsattester, der går helt tilbage til 1840.

Dødsattesterne digitaliseres løbende af frivillige på Rigsarkivet. I takt med, at dødsattesterne digitaliseres, vil de blive lagt til indtastning på Indtastningsportalen.

#### **Videre læsning om dødsattester:**

Online:

• Rigsarkivets vejledning om Dødsattester: <https://www.sa.dk/da/>

Trykte artikler:

- Jexlev, Dødsattester, Arkiv, 1968 1969, 2, 159-79
- Johansson, Den danske sygdoms- og dødsaarsagsstatistik med et afsnit om pneumonistatistik, Ejnar Munksgaards Forlag, København: 1946

### <span id="page-10-0"></span>Eksempler på forsider/bagsider

Hvis du møder forsider, bagsider, tomme sider eller lignende, skal du markere "Ja" i feltet "Forside, bagside, tom mv.". Her ses nogle eksempler:

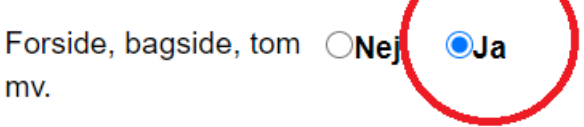

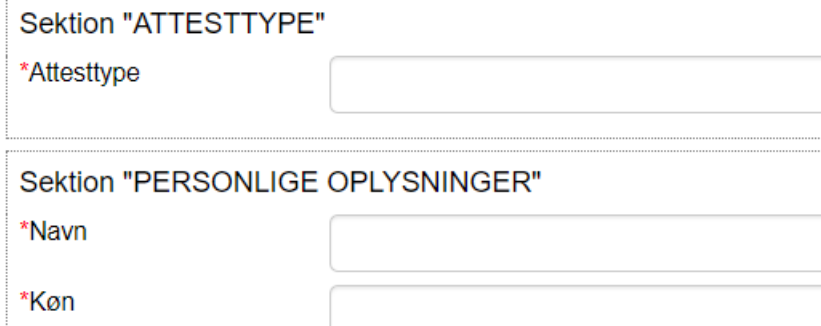

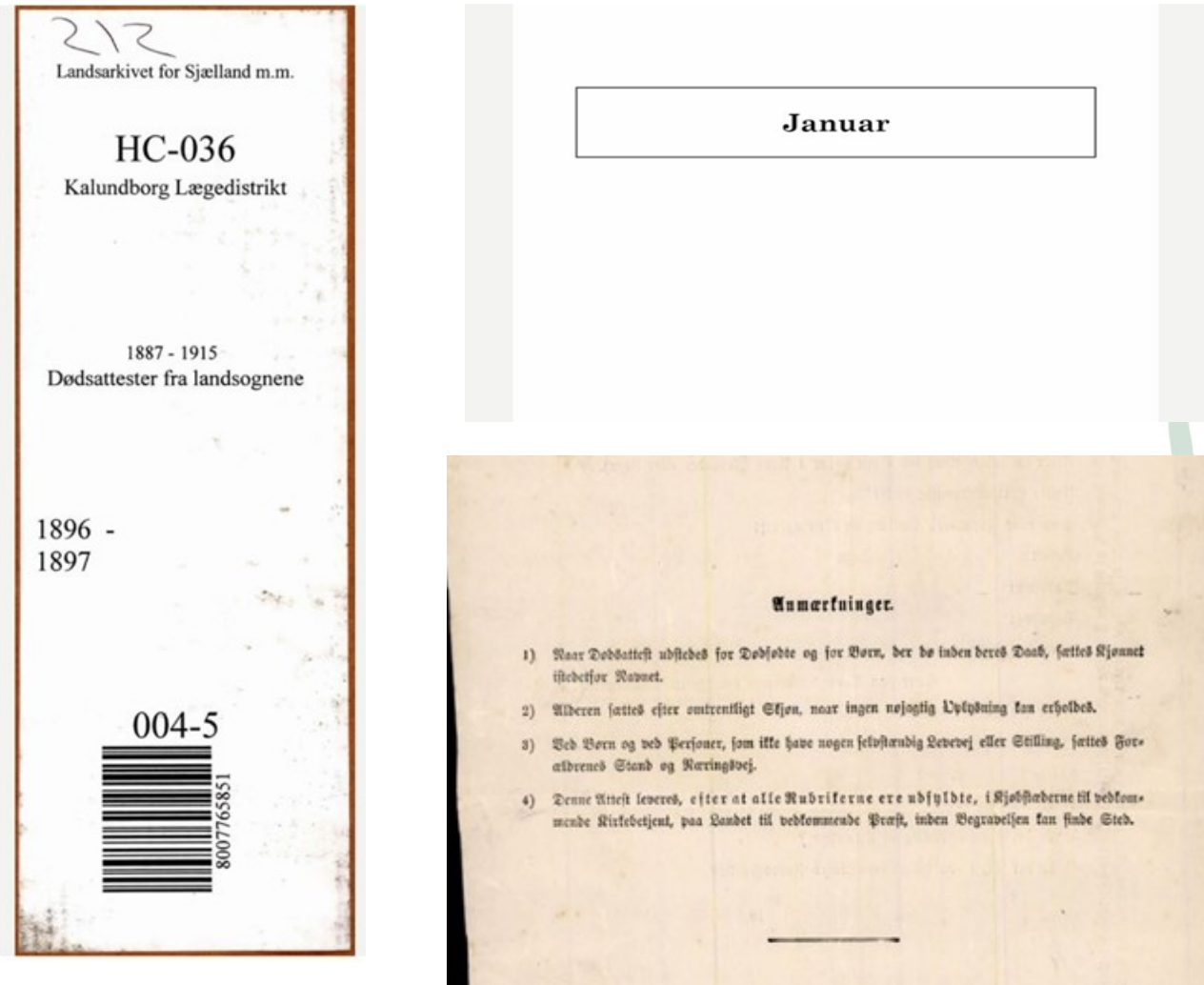

#### <span id="page-11-0"></span>Eksempel på en dødsattest, udstedt af en læge

(se attesten afskrevet på næste side)

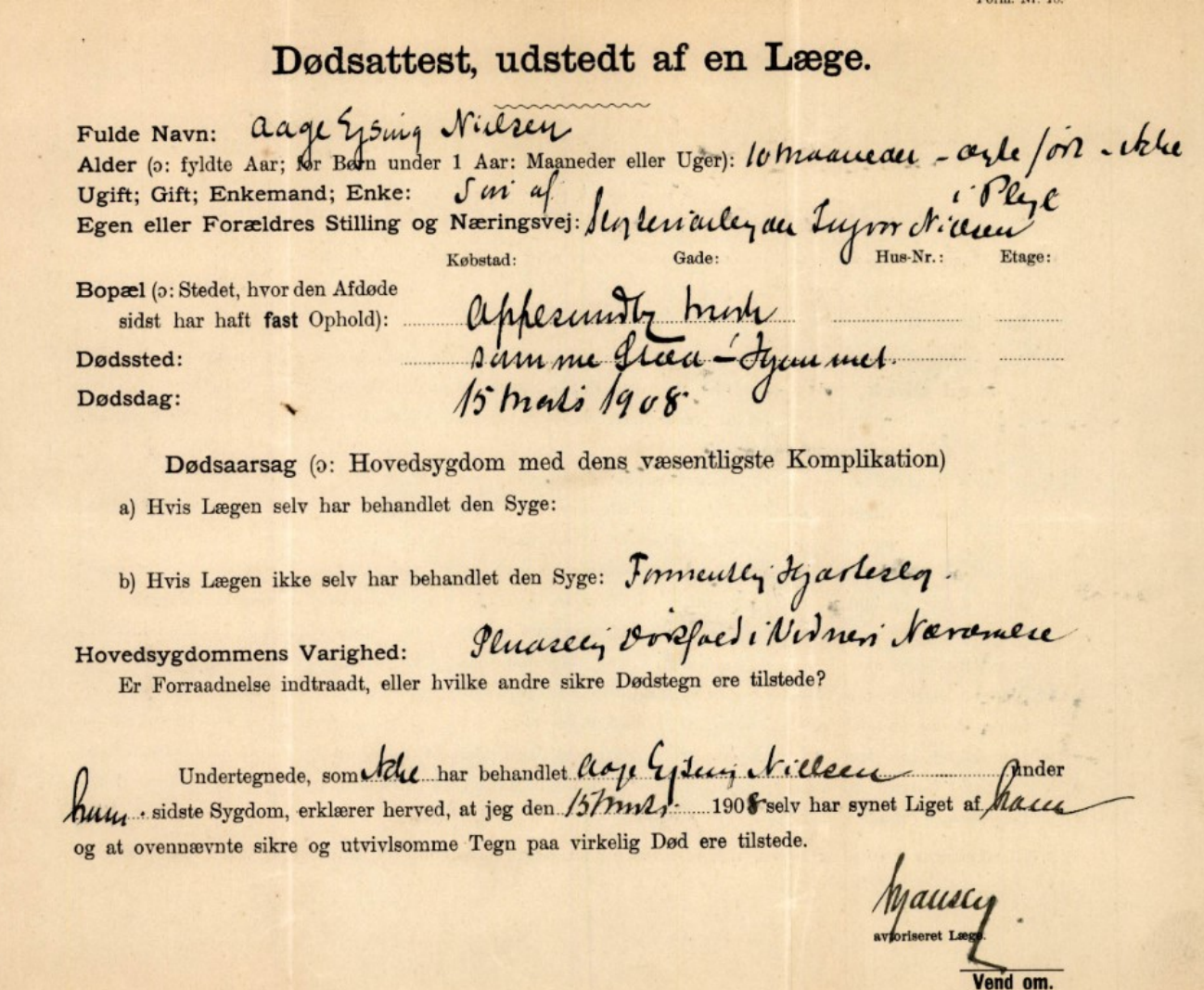

### Eksempel på en afskrevet dødsattest, udstedt af en læge

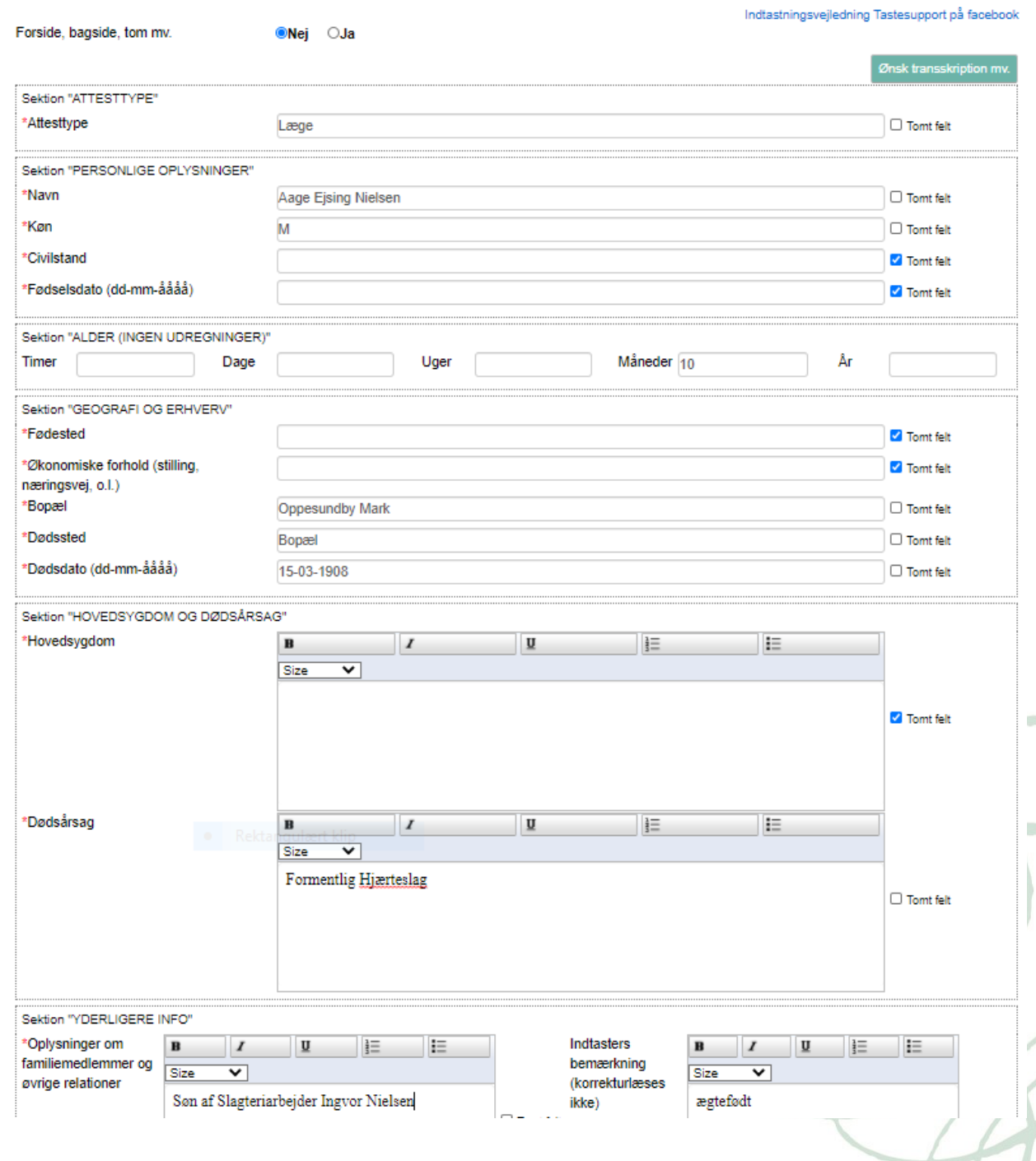

## Eksempel på en dødsattest, udstedt af ligsynsmænd

(se attesten afskrevet på næste side)

Dodsattest, udstedt af Ligspusmænd. Aum. ter Nielsen Fulde Navn: Alber (o: fyldte Aar; for Born under 1 Aar: Maaneder eller Uger). / Jaw L bape Det bemærfes Ugift; gift; Entemand; Ente:<br>Egen eller Forgeldres Stilling og Næringsvej: Jenelsiden Arbedsanand Ugift; gift; Enkemand; Enke: fynet Liget af Bovat: Tommenny Sogn, Albbeny, By;  $\overline{a}$ t Attefien flal fi<br>t aj N. N. 9g | Dødsfted: ernife Dodsdag:  $Q_{d1}$ **Ifal** *flutte* meb Formodet Dødsaarsag: fundet fifte Svar paa Spørgsmaal med Hensyn til Dødstegnene: 1) Er der Liglugt tilstede? m freifitig Erflæring faathdende: Undertegnede erflære herved, og utvivljomme Tegn pa virtelig Dod iffitide, nemfig: 2) Er der Dødsstivhed? 3) Ere Djnene bruftne? Ja 4) Er der Ligpletter? 5) Er ber grøn Farvning af Unberlivet? Ja 6) Er der Tegn paa videre fremftreden Forraadnelse? Ja Webering den 8 Januar 1894 exhlane herved, at vi selv haver uku p g. Ligspusmand, Ligfynsmand. letu vend om Vich  $\overline{a}$  $\mathcal{U}$ 

### Eksempel på en afskrevet dødsattest, udstedt af ligsynsmænd

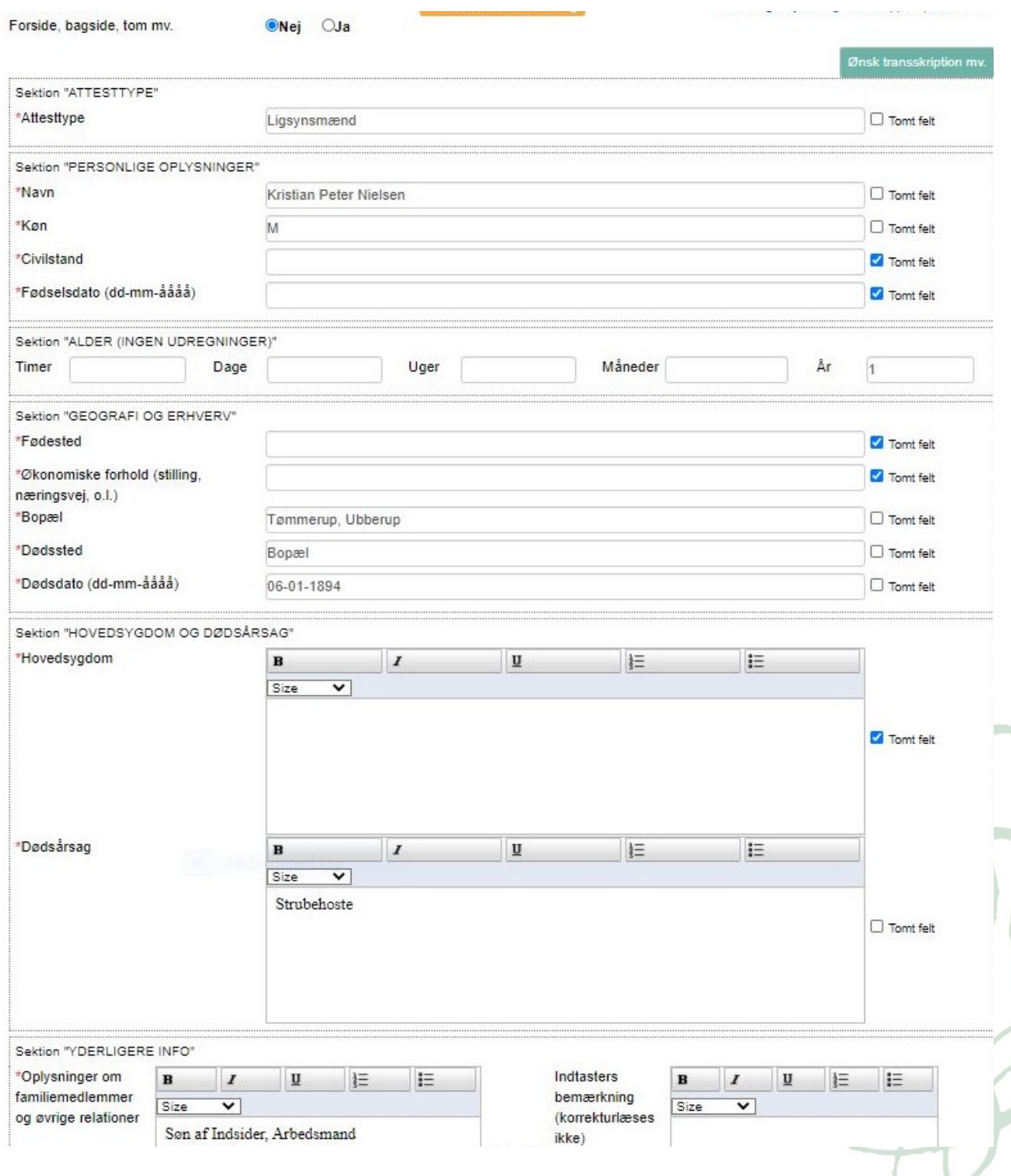

#### Eksempel på en A-attest (se attesten afskrevet på næste side)

**UEBL. INT. 10 B** Dødsattest udstedt af en Læge for et Barn, som ikke er fyldt i Aar (eller for en levendefødt Abort). (Denne Blanket maa ikke benyttes ved Dødsfald som Følge af ulykkelig Hændelse — jfr. Lov af 4. Maj 1875). Harm Marie Helderson 1) Fulde Navn (for et unavngivet Barn: Køn). 9 Ostolsolsdag og Aar. Wed Hede the  $2)$  Født. Marty EsterEal. 3) Født i eller udenfor Ægteskab. - Los Eccle Me Kishier Rousen, Debedicional 4) Hos Forældrene eller i Pleje? og da hos hvem. 5) Faderens (for et udenfor Ægteskab født Barn Moderens) Navn og Næringsvej. 6) Fik Barnet før Sygdommens Bemarcion - for to bleu Kuuster gyndelse Bryst eller kunstig Næring (hvor længe?) Købstad (Handelsplads) dade. Husnummer, Etage; -Landet: By, Sogn. 7) Bopæl (sidste faste Opholdssted). Mertinomick, boes to 28 Dodsdag.<br>28 August 1914 8) Død Købgtad. (Handelsplads) Gade, Husnummer, Etage; - Landet: 9) Dødsstedet (har Dødsfaldet fundet Sted paa Sygehus eller Klinik, Herbiennicia bo angives det). Alrofiq infants a) Hvis Lægen selv har behandlet afdøde: 10) Dødsaarsagon og de væsentligb) Hvis en anden Læge har behandlet afdøde: ste Komplikationer. c) Hvis ingen Læge har behandlet afdøde: 11) Sygdommens Varighed. 12) Dødstogn.(Maa angives nøjagtigt, Udtryk som "de almindelige" o. l kan ikke benyttes). synet Liget at Karen Marie Audersen  $\n *b*$ unun Undertegnede Læge har d. , og forefundet \* de ovenfor angivne sikre og utvivlsomme Dødstegn. A.H. Kinbur

## Eksempel på en afskrevet A-attest

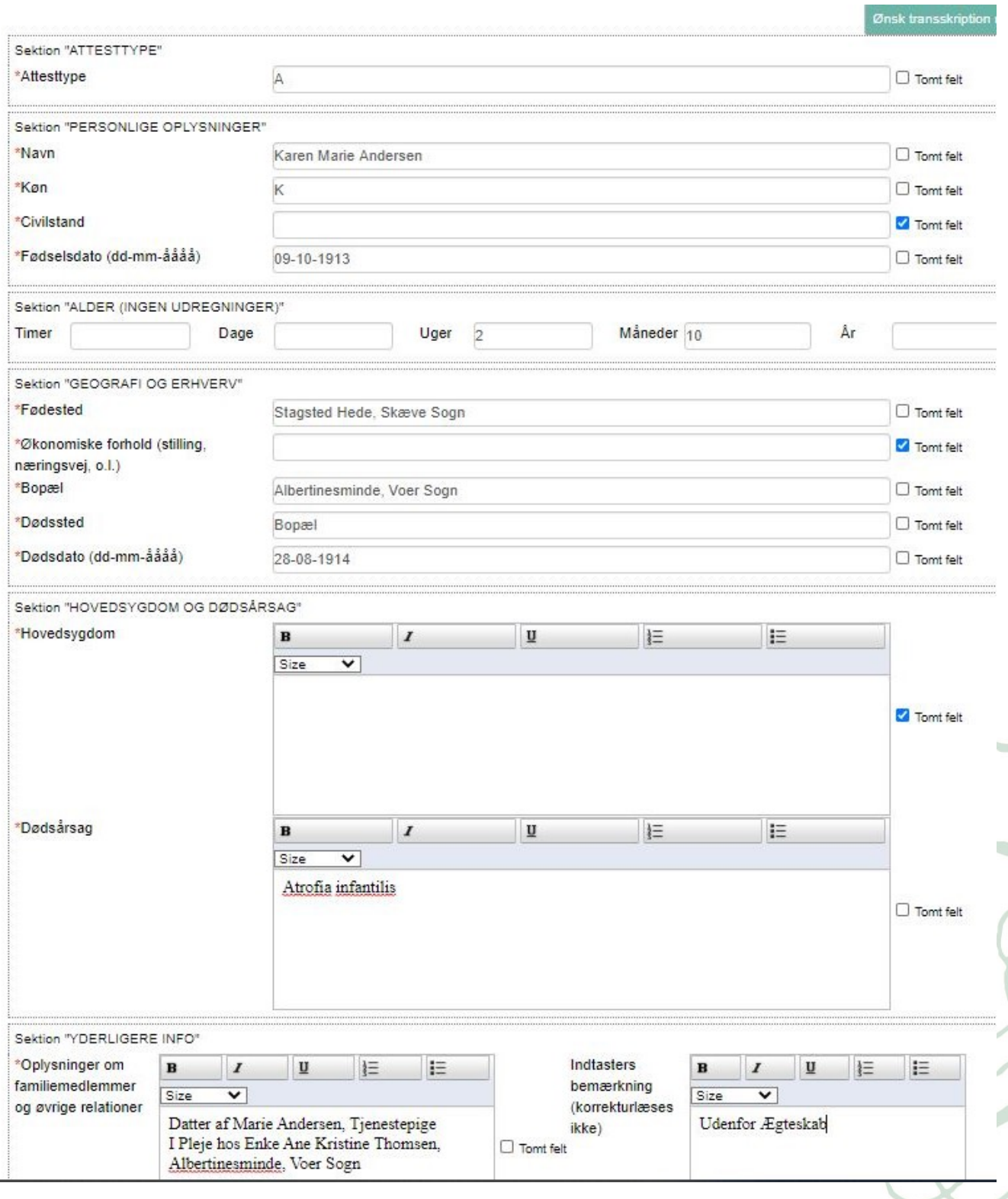

#### Eksempel på en B-attest (se attesten afskrevet på næste side)

Dødsattest udstedt af en Læge. (Denne Blanket maa ikke benyttes til Børn under 1 Aar, ejheller i Tilfælde af Selvmord eller Død ved ulykkelig Hændelse - jfr. Lov af 4. Maj 1875). Jeus Beutsan 1) Fulde Navn (for gift Kvinde, Enke, forladt eller fraskilt tillige Pigenavn). Ugift, gift, Enkemand, Enke. Fødselsdag og Aar. Fødested. 2) Født. Sfancos 1839 magleadus hun 3) Stilling og Næringsvej (Egen, Allagh unut Mandens, Forældrenes, eller de hos hvem Afdøde havde Ophold; eventuelt om under offentlig Forsorg; for udenfor Ægteskab fødte Børn Moderens Navn og Stilling). Kobstad: (Handelsplads): Gade, Husnummer, Etage. - Landet: By, Sogn. Plancushed boes log 4) Bopæl (sidste faste Opholdssted). Dødsdag. 5) Død  $81$  Sal 14 Bhs der 1914 Købstad: (Handelsplads): Gade, Husnummer, Etage. - Landøt: By, Sogn. 6) Dødsstedet. Har Dødsfaldet fundet Sted paa Sygehus eller Klinik, Pequentes mysentis anfores det. a) hvis Lægen selv har behandlet afdøde: 7) Dødsaarsagen og de væsentligb) hvis en anden Læge har behandlet afdøde: ste Komplikationer. c) hvis ingen Læge har behandlet afdøde: Ca. 2 das 8) Sygdommens Varighed. Ripos, Eygosbaur 9) Dødstegn (maa angives nøjagtigt. Udtryk som "de almindelige" o. I. kan ikke benyttes). Undertegnede Læge har d. 14 olde les 1914 synet Liget at Jess Beudson og forefundet de ovenfor angivne sikre og utvivlsomme Dødstegn. 1.4. Rishper

## Eksempel på en afskrevet B-attest

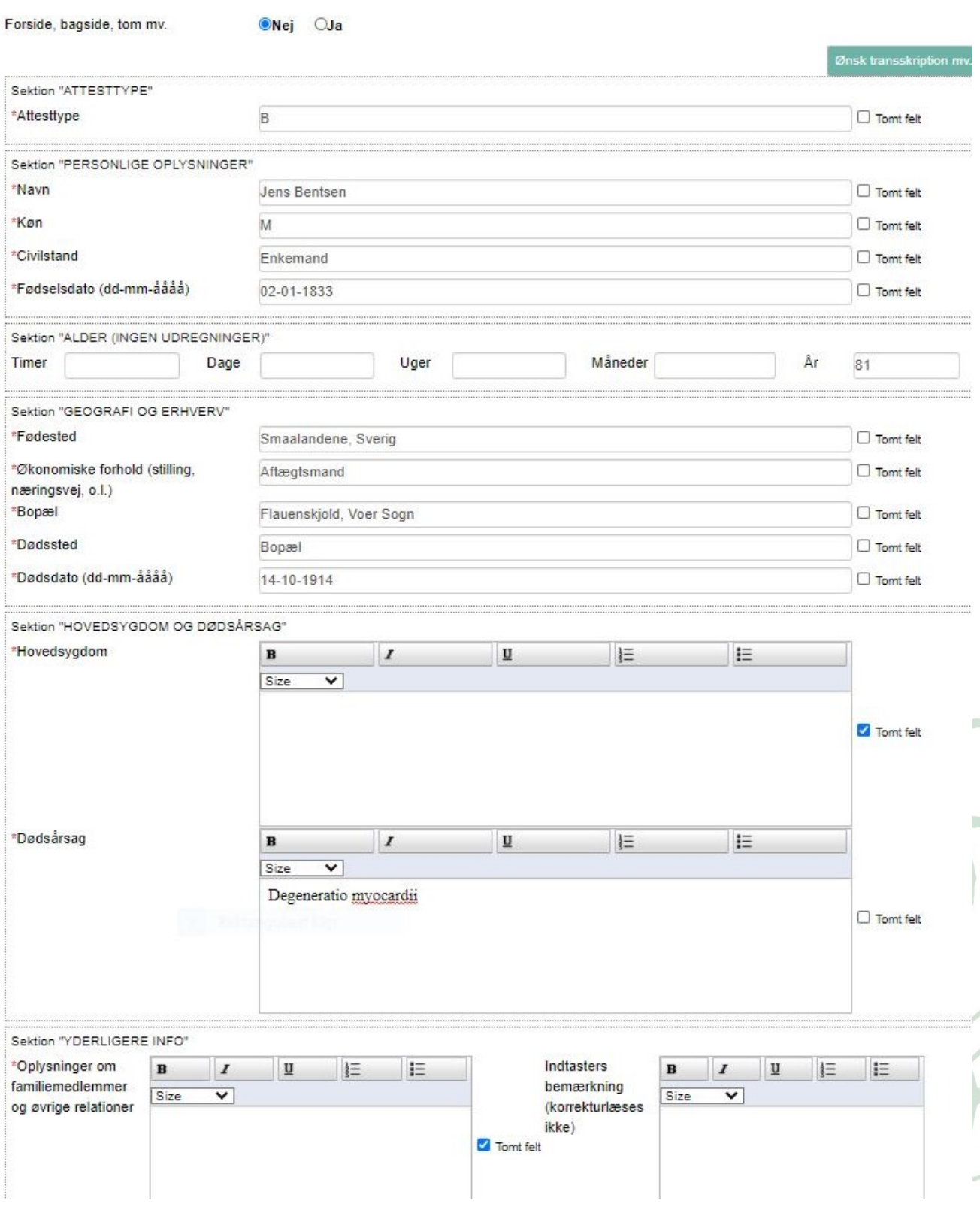